## Adobe Photoshop 2022 (Version 23.4.1) Activation WIN + MAC { latest updaTe } 2023

Cracking Adobe Photoshop is a bit more involved, but it can be done. First, you'll need to download a program called a keygen. This is a program that will generate a valid serial number for you, so that you can activate the full version of the software without having to pay for it. After the keygen is downloaded, run it and generate a valid serial number. Then, launch Adobe Photoshop and enter the serial number. You should now have a fully functional version of the software. Just remember, cracking software is illegal and punishable by law, so use it at your own risk.

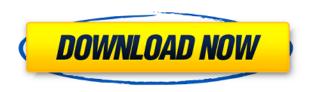

The Photoshop 2017 beta experience will allow you to provide quick comments in the "Review" mode preview window without ever leaving the program. You'll be able to see individual comments in a more readable view, and you can choose to review your comments anytime, whether you're editing the work or not. To provide comments, simply highlight the desired comments and you'll see a pop-up window asking you how to comment. You can make multiple comments without leaving the application. Aside from allowing for guicker changes based on feedback, Share for Review (beta) also allows for a lot more flexibility for the user's workflow. You can view a suggested workflow for providing feedback from your review history, so you can provide as much or as little of it as you need. Adobe Photoshop CC now offers precise control over your paint and special effects editing. In the revamped tool panels, you'll find useful features such as a new intuitive color panel and selection brushes. Additional paint editing tools include a new radial gradient tool for easier paint manipulation and File > Load as a Trace (beta)—a new feature that lets you use the current pixel data from an image to paint a new object. The new tools also work more intuitively and the interface is more cleaner and easier to use than before. When you edit texts in Photoshop, you can now create a new text file while still editing the image. You can even paste text created in other applications directly into Photoshop. Other features include improved metadata, another revised Quick Selection tool, and the ability to create Edit and Protected Selection Bitmaps.

## Adobe Photoshop 2022 (Version 23.4.1) Download With License Code 2023

A very easy way to export images from your photo editor is to use Adobe's moiré pattern. Adobe's moiré process adds fine details to the edges of the image. Save the image to your computer for further use. If you don't wish to use Adobe's moiré pattern you can use other photo editors' exports like Photoshop CS6 or Lightroom. There are other methods available. The most popular one, however, is to export it as JPEG. Once you have edited your image, you have to output the image to your computer and save it as a JPEG file. The output size of the image should be set to 300dpi. The process of exporting your image to your computer can be set and controlled using a powerful tool called the Preferences window. If the Adobe Photoshop imported from a RAW format, you can change to the Basic preferences window by selecting Image > Preferences from the Windows menu. In addition to the format preferences shown on the left image in this figure, you can make changes to other features, like the location of the export, using the

drop-down menu in the top panel of image on the right. There's no quick and simple way to export images from your photo editing software to a JPEG file, but since the JPEG format is by far the most popular format for images, they are most often exported in this format. In this lesson you'll learn how to export a JPEG image from a photo editor and how to correctly save it as a JPEG file. Many photo editing programs like Photoshop, Lightroom and CaptureOne have a built in export function and a lot of photo editors also offer a way to export photos using third party software. e3d0a04c9c

## Adobe Photoshop 2022 (Version 23.4.1) Download free Torrent With Key Windows 10-11 X64 {{ updAte }} 2023

Adobe Photoshop is a tool that is used to merge multiple photos into a single photograph file. It is used for shooting different photos and to create final images. This process is not only restricted to photos or graphics. The workspace includes the standard Photoshop tools. These include the erase tool, the selection and marquee tools, lasso tools, the zoom tool, cropping tools, tools for moving, rotating, and scaling objects, the eyedropper tool, the brushes, options for blur and sharpening, and other options for effects such as workflow, grids, and cloning. In addition, the workspace includes a layer palette where you can add new layers and adjust Photoshop's many features for painting, burning, warping, adding and editing text, enhancing contrast, and working with effects. Use the tools in the workspace to make changes to the image and its layers. The top bar of the workspace contains three tabs: Layers, Timeline, and Channels. Any changes made in this tab will be saved in the image or in a Photoshop project file, and any changes made in the other three tabs will be saved in the Photoshop project file. New or open layers are shown on top. Layers in the same group as the currently selected group are ordered from top to bottom in the Layers panel. Any layers that are not visible are indented slightly, meaning they are not visible when the Layers panel is displayed. When you select a layer, a layer mask is automatically created in front of the layer. This mask can be used to adjust the transparency of the layer. It is the layer mask that is darkened when layers are turned off during a transfer to a different display mode, or when content is filled with a solid color. Use a brush, bucket, or other selection tools to select areas of the mask to fill with a solid color, or to decrease the transparency of the selected areas.

photoshop text effects actions free download 3d text action photoshop free download photoshop text effects asl free download adobe photoshop text styles free download adobe photoshop text fonts free download photoshop text actions free download how to download photoshop cs4 download course photoshop from zero to hero arabic zbrush to photoshop plugin download how to download photoshop free in laptop

is the first version of Photoshop CS 10 that is available for download from the Adobe website. Adobe announced Photoshop CS 10 at the 2010 Photokina trade show in Cologne, Germany. Photoshop CS 10 is the next step in the evolution of the highly successful Photoshop family of graphics, image-editing, and design applications. The new version features performance and workflow improvements and significant advancements in the quality of content creation. It introduced the ability for users to store their work online in the cloud, thanks to the Adobe Photoshop CS 10 Cloud Service. It will have a social and collaborative component too, thanks to Adobe Livewire. Adobe Photoshop CS 11 was first released on 25 September 2011. Adobe Photoshop CS 11 includes features that allow users to easily import, edit, and modify content from social networks. Furthermore, Adobe Photoshop CS 11 can recognize faces, places, objects, and eyes and faces with distinctive facial features, and tag people and objects in photos, and share them with other members of the social network. Photoshop is a living, breathing organism. That's why new features are always being developed and launched. It is like its own universe of experience. It is like a world of excellence where artist, designers or graphic artists work hard to create beautiful images and get the job done with the help of their software. Adobe Photoshop Latest Features are one of the most important features in any software. An updated version of the Photoshop CS or Photoshop Express brings new features that have made it even better than before. It has been the best software for the designing image and also for the editing image. The most recent version will be out soon and adopted by the users with better features. So enjoy Photoshop Version 2023, The best from Adobe Photoshop Features.

Photoshop has supported many of the latest digital photo editing and design techniques that continue to improve the way we process photos. It provides a solid foundation for image editing and design in photo editing software, and it's a powerful tool for those looking to learn how to create images. You probably won't be able to use Photoshop on a daily basis. This is a professional tool built for bigtime projects. Photoshop is one of the mainstays of the digital photo editing world, and it's one of the most popular software programs for personal home use. It's the ideal option for building your personal portfolio. If you're looking for a way to create and modify logos, it's the tool to use. If you want to transform a picture into an original work of art, Photoshop is the way to go. With the introduction of the new Lightroom mobile app. and the new "Share for Review" feature. Adobe has created a seamless workflow for sharing designs across mobile devices. Share for Review is a new feature that allows users to collaborate on projects without leaving Photoshop. Users can create designs on Macs, iPads, iPhones and Android devices, all at the same time – and those creations will be

synced together in a familiar Share for Review cloud file. And recent updates to the Lightroom mobile app include a more intuitive user interface and a more powerful search. The Lightroom mobile app. can be downloaded for free at developer.adobe.com. The new app. also has several new editing tools, including the ability to rank photos by exposure, clarity and sharpness on iOS.

https://soundcloud.com/mosanello1971/the-hurt-locker-2008-brrip-720p-dual-audio-eng-hindi-mkv https://soundcloud.com/peskanwafiqg/redlynx-trials-2-second-edition-crack-keygen-serial-number https://soundcloud.com/realxipascia1983/3d-sexvilla-2-offline-crackrar https://soundcloud.com/phensakagend1984/libro-conceptos-basicos-de-quimica-sherman-pdf https://soundcloud.com/anatoliylnbbob/test-drive-unlimited-166a-crack-hatred https://soundcloud.com/lhwarindodolj/inmost-pc-game-free-download https://soundcloud.com/thiapolilang1987/control-escolar-ges-40-taringa-full https://soundcloud.com/renriiharroll1989/wwe-2k15-game-download-full-version-32-bit https://soundcloud.com/ltifanorita/modern-warfare-4-crack-only-pc

Adobe Photoshop is an image editing software owned by Adobe Systems that originally came in the year 1987. The tool gives you full control over the editing process to create graphic features including the change in the hue and saturation of color in a image. You can add useful elements to an image like filters, increased clarity, sharpness, and others to take it to new heights. As a powerful multimedia tool, many photographers use it to increase the aesthetic value of their pictures by putting extra effort to create a captivating filter. They may also edit and retouch their pictures for better look on social media or for commercial purpose. Adobe PhotoShop: While Photoshop is used for editing photos in an innovative way these days and the older versions are not used much anymore, some Photoshop users may still use it for editing photos. The older version of Photoshop is PhotoShop. It is a computer program intended for image processing. It is able to create image manipulation effects and layer styles, mostly for pictures, web pages, and graphics. Paintshop is considered as a lightweight version, thus it allows users to customize the interface and edit in smaller files, but it's not suitable for designers or experts. As the core of Adobe Photoshop, some photo editing tools assigned to the change in the hue and saturation of colors in an image. Other tools are useful for enhancing the artistic look of the image. Capture One also offers these cool Photoshopping tools in their editing and retouching suite.

With industry-leading automation of 3D content creation processes in place, stories in 3D can be easily created precisely and efficiently. For this reason, the latest version of Creative Cloud makes it much more cost-effective for users to

create compelling 3D scenes with just a few clicks. The most recent version of Photoshop is Photoshop Version CS6. It was published in 2012 and it is the most recent version. This version has so many features in the categorizations. The features are: Below we have mentioned some of the best features of the latest version of Photoshop. All these features are highly useful for the designers in creating good images and fantastic media contents for their clients. Here in this feature, we have the brushes. These are the brushes that are used for a lot of designs in the Photoshop. These brushes are created for various purposes. For example, the ink brushes, the gradient brushes, and the painting brushes, etc. The healing blade is the brush that can be used to edit material like textures, animations, walls, or almost any other objects found in a Photoshop. Heals the brush while using the eraser tool on the sides defines the position of the healing blade to create a smoother surface. The brush tool can be used to create an art, the town, the pattern, a watercolor pencil line, or some other tool. You can create a line in the drawing, use the cutting tool to remove unduly selected section of the drawing.